#### Announcements

- Reader is in the BOOK STORE (not Comm Bldg.)
- Mailing list: cse455@cs.washington.edu – you should have received messages
- Office hours online – start next week
	- » this week: by appt. only
- Project 1 out today (due in two weeks)
	- posted on **course web page**
	- help session today
- Your ID card should open Sieg 327
	- check to make sure ASAP

### Image Scissors

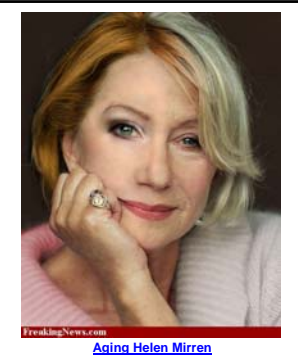

#### Today's Readings • Intelligent Scissors, Mortensen et. al, SIGGRAPH 1995

# Extracting objects

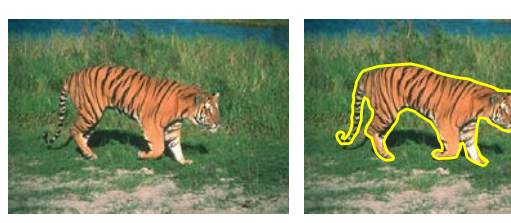

How could this be done?

- hard to do manually
- hard to do automatically ("image segmentation")
- easy to do *semi-automatically*

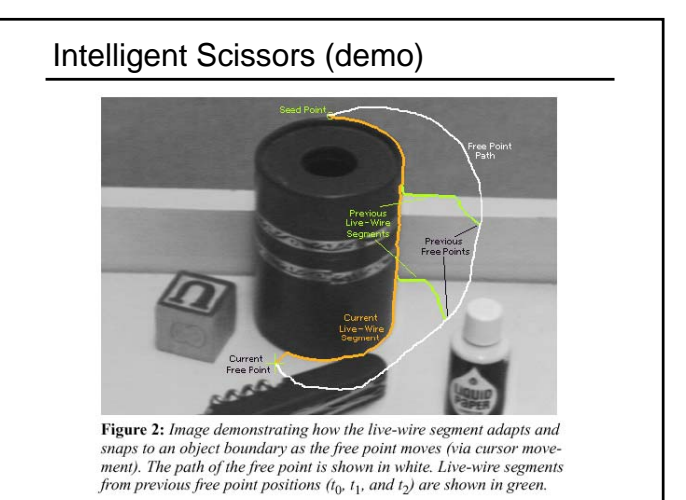

### Intelligent Scissors

Approach answers a basic question

- Q: how to find a path from seed to mouse that follows object boundary as closely as possible?
- A: define a path that stays as close as possible to edges

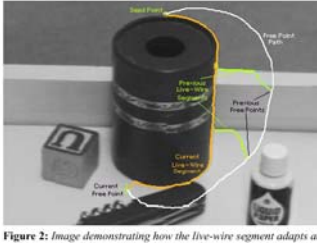

**regure 2:** image aemonstrating now the twe-wive segment adapts on an object boundary as the free point moves (via cursor moment). The path of the free point is shown in white. Live-wire segment from previous free point p

#### Intelligent Scissors

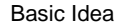

- Define edge score for each pixel – edge pixels have low cost
- Find lowest cost path from seed to mouse

mouse

 $\overline{a}$ 

 $\bar{z}$ 

 $\epsilon$ 

 $\frac{1}{2}$  $\overline{1}$ 

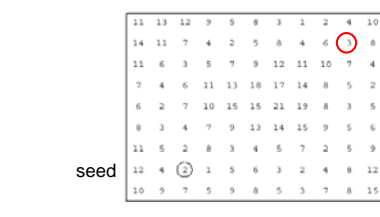

#### **Questions**

- How to define costs?
- How to find the path?

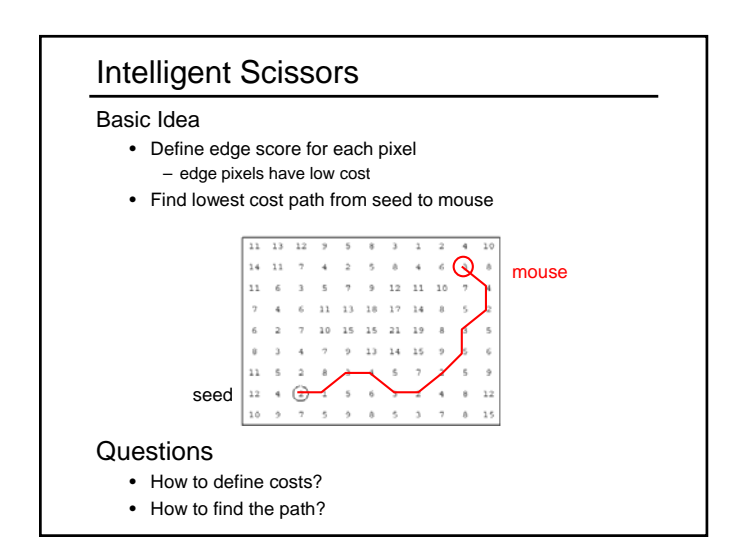

# Path Search (basic idea)

Graph Search Algorithm

• Computes minimum cost path from seed to *all other pixels*

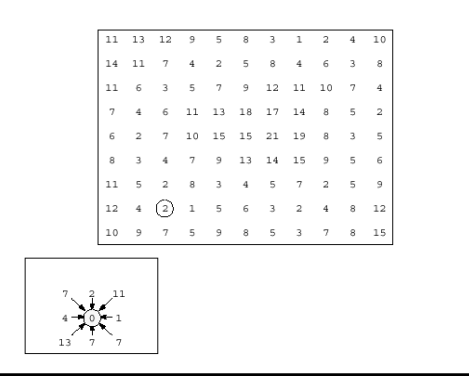

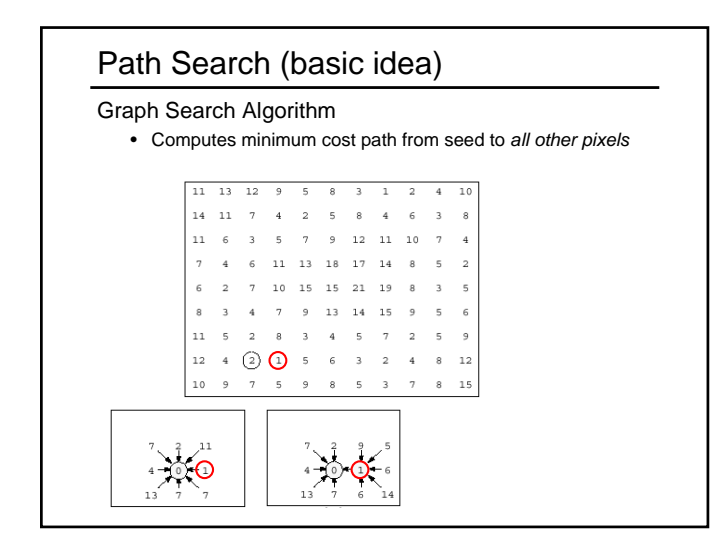

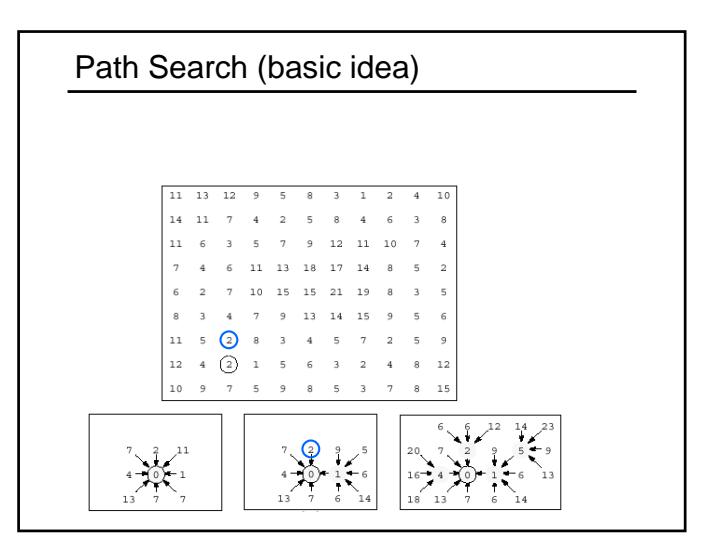

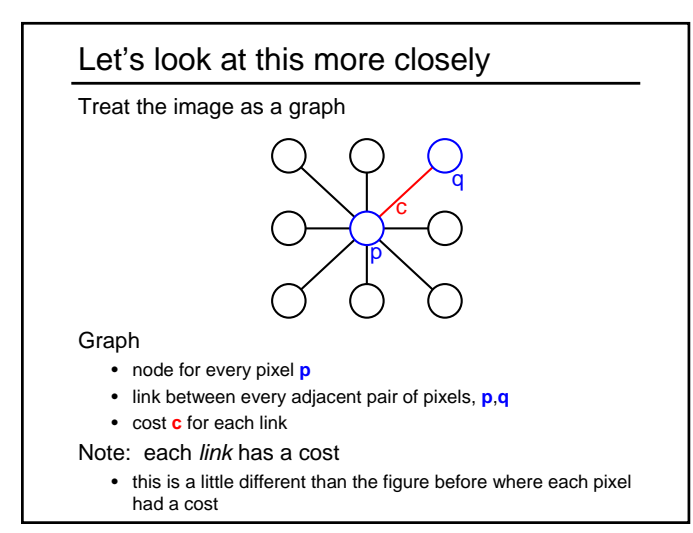

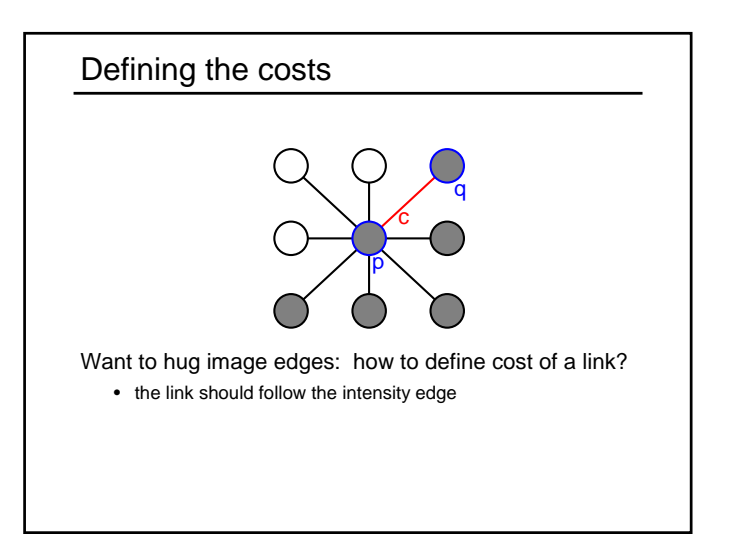

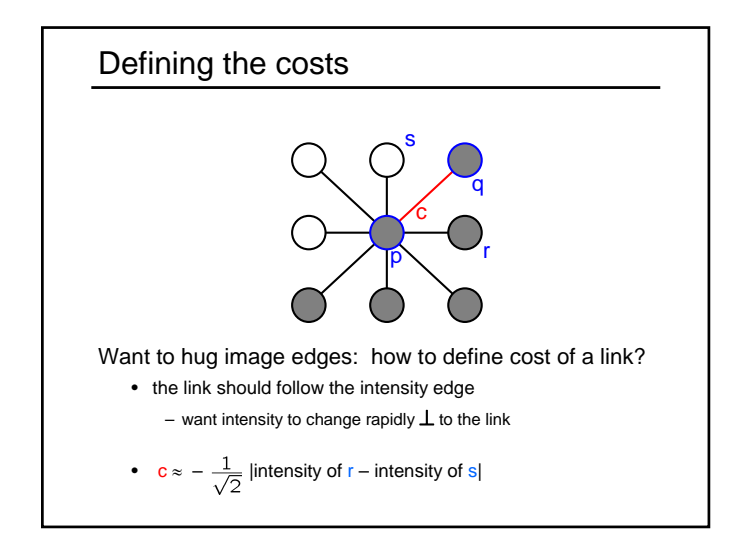

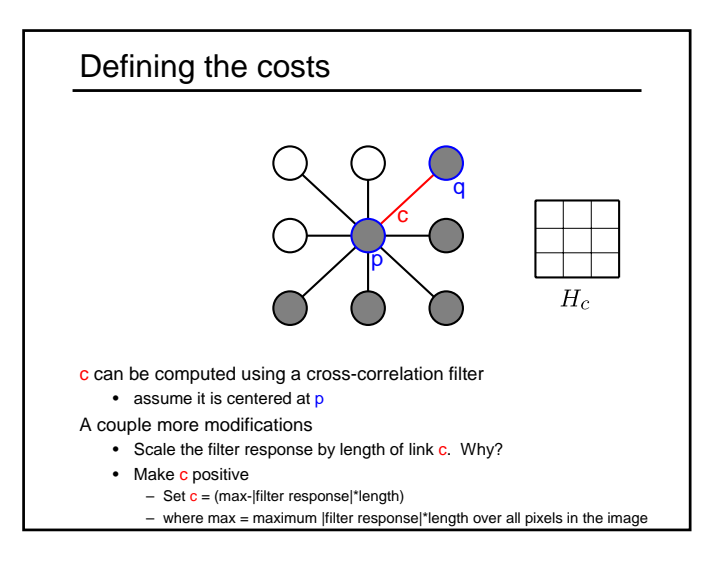

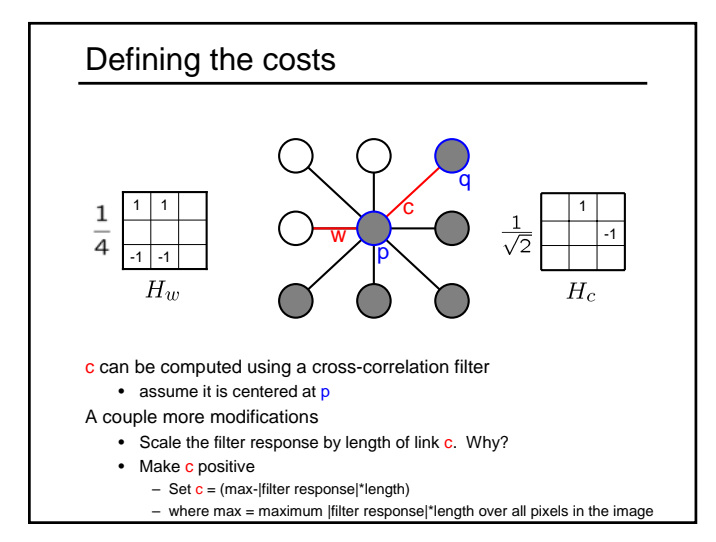

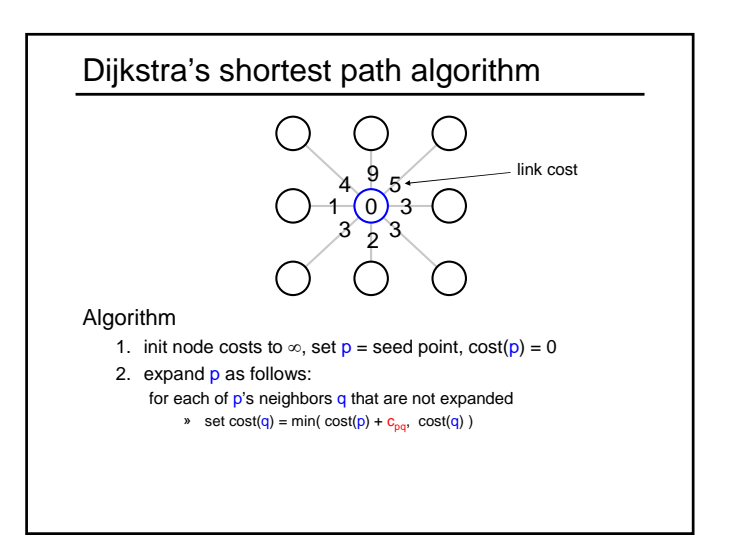

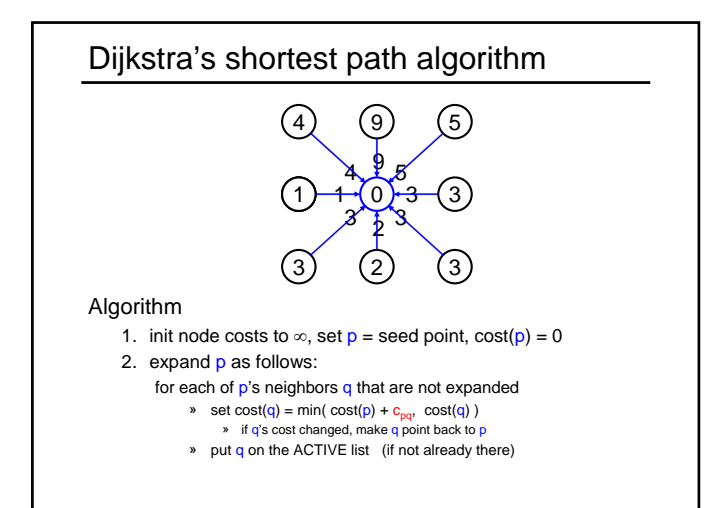

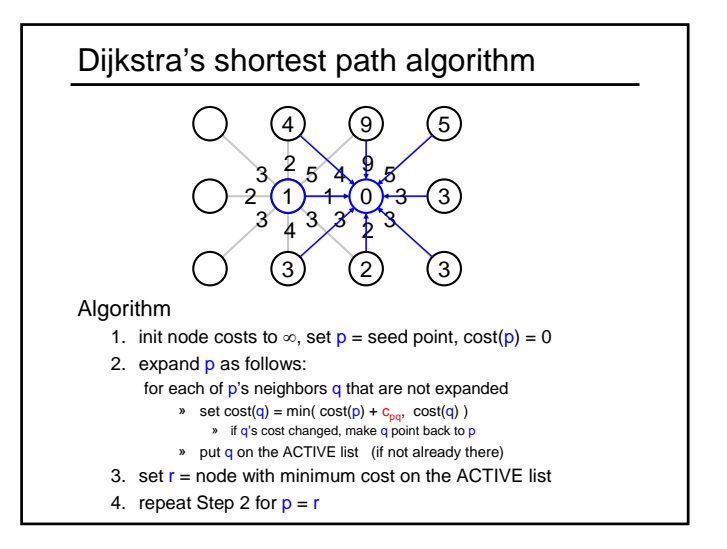

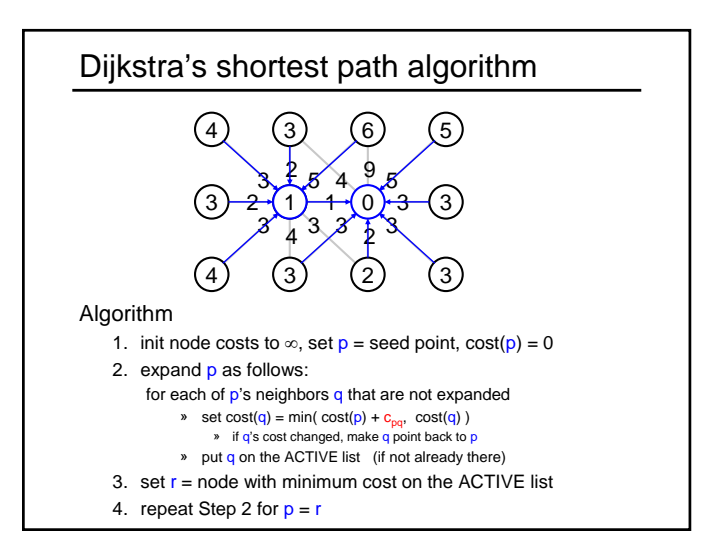

## Dijkstra's shortest path algorithm Properties • It computes the minimum cost path from the seed to every node in the graph. This set of minimum paths is represented as a *tree* • Running time, with N pixels:  $-$  O(N<sup>2</sup>) time if you use an active list – O(N log N) if you use an active priority queue (heap) – takes fraction of a second for a typical (640x480) image • Once this tree is computed once, we can extract the optimal path from any point to the seed in O(N) time. – it runs in real time as the mouse moves • What happens when the user specifies a new seed?

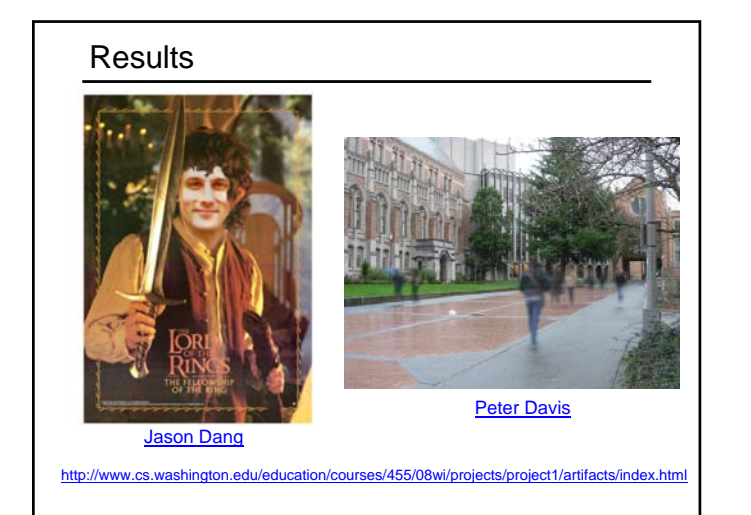

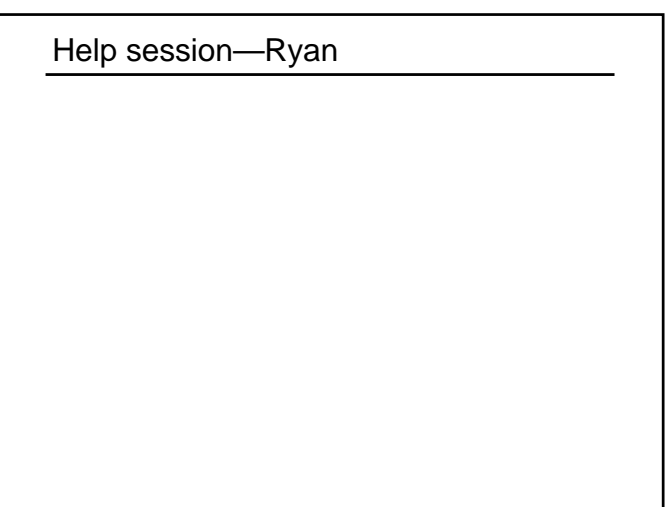